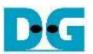

# NVMeSW IP Core Demo Instruction

Rev1.1 17-Aug-23

| 1 | En  | <i>r</i> ironment Requirement | 2  |
|---|-----|-------------------------------|----|
|   |     | no setup                      |    |
|   |     | t Menu.                       |    |
|   | 3.1 | Identify Command              | 9  |
|   |     | Write Command                 |    |
|   | 3.3 | Read Command                  | 15 |
|   | 3.4 | SMART Command                 | 17 |
|   | 3.5 | Flush Command                 | 18 |
|   | 3.6 | Shutdown Command              | 19 |
| 4 | Re۱ | vision History                | 20 |

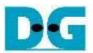

## **NVMeSW IP Core Demo Instruction**

Rev1.1 17-Aua-23

This document describes the instruction to run NVMeSW-IP demo on FPGA development board by using the PCIe adapter board (AB18-PCIeX16 board or AB16-PCIeXOVR board). The demo is designed to write/verify data by connecting NVMe SSD through PCIe switch. User controls the test operation through NiosII command shell.

The sequence to run NVMeSW-IP with NVMe SSD directly (without PCIe switch) is almost same as NVMe-IP. Please see more details for running by using direct connection in "NVMe-IP demo instruction" document.

https://www.dgway.com/products/IP/NVMe-IP/dg nvmeip instruction intel en.pdf

#### 1 **Environment Requirement**

To run the demo on FPGA development board, please prepare following environment.

- 1) Supported FPGA Development board: Arria10 GX development board
- 2) PC installing QuartusII programmer and NiosII command shell software.
- 3) The PCIe adapter board (AB18-PCIeX16 board/AB16-PCIeXOVR board) provided by **Design Gateway**

https://dgway.com/ABseries\_E.html

- 4) Power adapter for FPGA board
- 5) ATX power supply for AB18
- 6) PCIe switch card with M.2 connector such as a) Quattro 400 M.2 NVMe SSD adapter https://www.aplicata.com/quattro-400/ b) Squid SKU-086-34 NVMe SSD Adapter https://amfeltec.com/products/pci-express-gen-3-carrier-board-for-m-2-ssd/
- 7) 1-4 NVMe SSD(s) connecting on PCIe switch card
- 8) A micro USB cable for programming FPGA and JTAG UART, connecting between FPGA board and PC

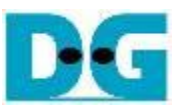

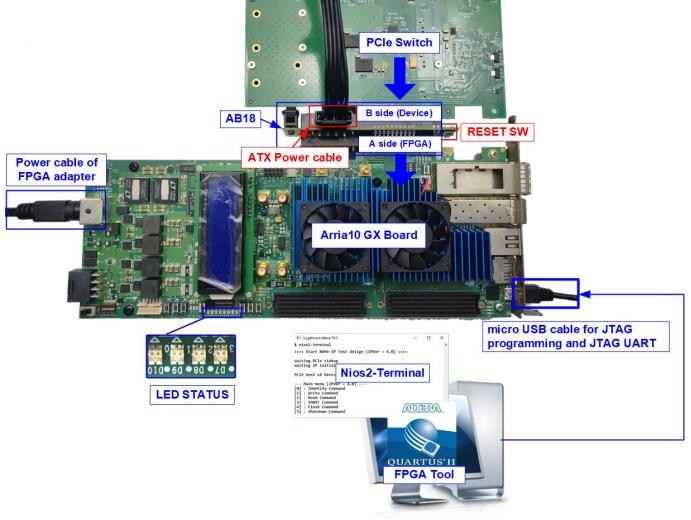

#### Figure 1-1 NVMeSW-IP demo environment setup on Arria10 GX

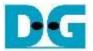

### 2 Demo setup

- 1) Power off system.
- 2) Connect 1-4 NVMe SSD(s) to PCIe switch card. Figure 2-1 and Figure 2-2 show the example to use four SSDs connected to PCIe switch card. The SSD channel number depends on the PCIe switch card characteristic.

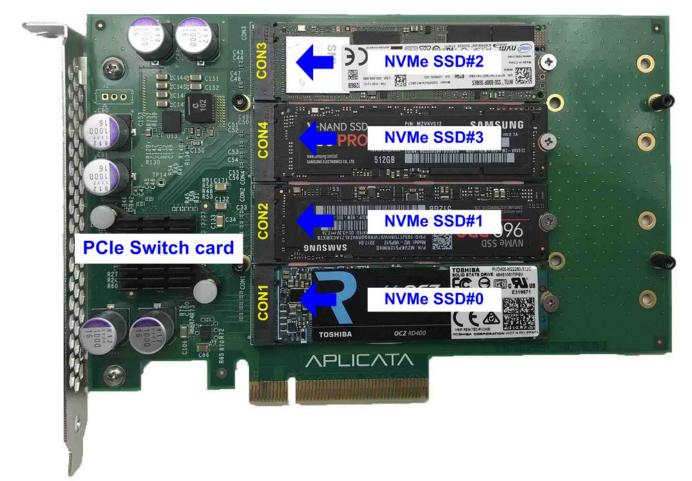

Figure 2-1 Connect NVMe SSD to PCIe Swtich#1

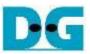

| NVMe SSD#2         SNMSUVS         SULD CARTER BOARD FAMILY         AMFELTEC         OF         SNMSUND         SNMSUND                                                                                                    |  |
|----------------------------------------------------------------------------------------------------|--|
| AFFEITE COORD<br>AFFEITE COORD<br>AFFEIT |  |

Figure 2-2 Connect NVMe SSD to PCIe Swtich#2

- 3) As shown in Figure 2-3, setup AB18 board by following step.
  - a) Confirm that two mini jumpers are inserted at J5 connector on AB18.
  - b) Connect ATX power supply to AB18.
  - c) Connect FPGA Side (A-side) on AB18 to PCIe connector on FPGA board
  - d) Connect PCIe switch to device side (B-Side) on AB18.

<u>Warning</u>: Please confirm that the PCIe switch is inserted in the correct side of AB18 (B-side, not A-side) before power on system.

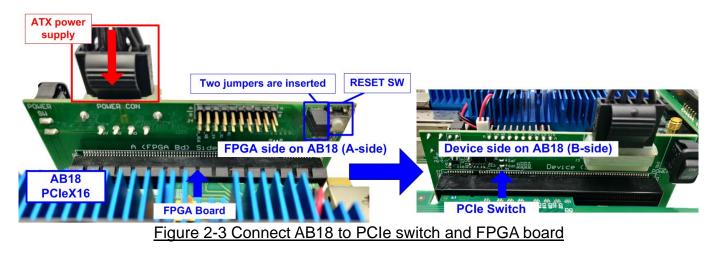

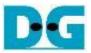

e) Connect a micro USB cable for JTAG programming/UART.

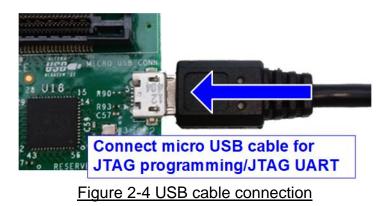

f) Power on FPGA development board, ATX supply for AB18 board, and AB18 board, as shown in Figure 2-5.

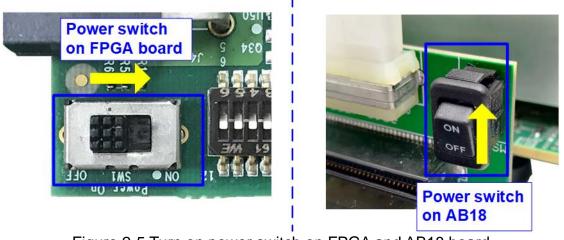

Figure 2-5 Turn on power switch on FPGA and AB18 board

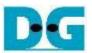

#### g) Use QuartusII Programmer to program "NVMeIPTest.sof" file, as shown in Figure 2-6

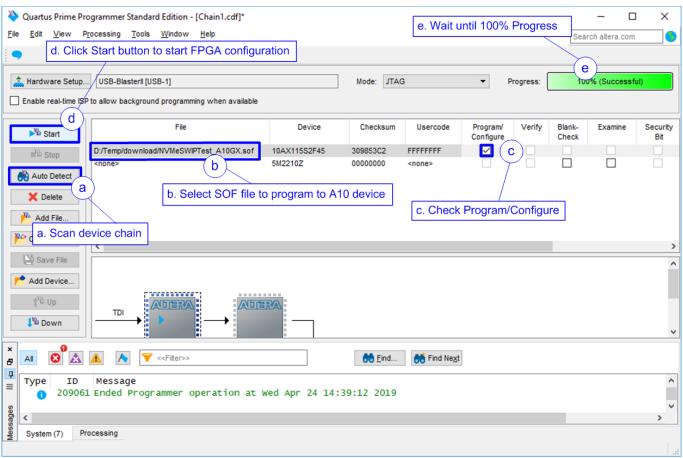

#### Figure 2-6 Programmed by QuartusII Programmer

h) Check LED status on FPGA board. The description of LED is as follows.

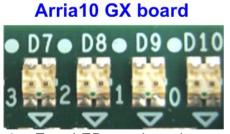

Figure 2-7 Four LEDs to show the current status

| GPIO LED | ON                     | OFF                                            |  |  |  |  |  |  |  |
|----------|------------------------|------------------------------------------------|--|--|--|--|--|--|--|
| 0        | Normal operation       | Clock is not locked or reset button is pressed |  |  |  |  |  |  |  |
| 1        | System is busy         | Idle status                                    |  |  |  |  |  |  |  |
| 2        | IP Error detect        | Normal operation                               |  |  |  |  |  |  |  |
| 3        | Data verification fail | Normal operation                               |  |  |  |  |  |  |  |

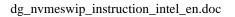

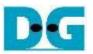

- i) After finishing FPGA programming, LED[0] and LED[1] are ON during PCIe initialization process. LED[1] changes to OFF after PCIe initialization process is finished.
- j) Open NiosII Command Shell and run "nios2-terminal". On the console, the message is displayed to show current status as follows.
  - "Waiting PCIe Linkup" is displayed after finishing configuration.
  - After PCIe is linkup, "Waiting IP initialization" is displayed.
  - After finishing NVMeSW-IP initialization, PCIe speed, number of PCIe lanes, and total detected devices are displayed. Finally, main menu to run six commands is shown on the console. The example message when connecting to four SSDs is shown in Figure 2-8.

| <pre>   /cygdrive/c/WINDOWS/system32   Command script   // Command script   // Command</pre> | Green: User input<br>Blue: Output to user |
|----------------------------------------------------------------------------------------------------|-------------------------------------------|
| nios2-terminal: connected to hardware target usi<br>nios2-terminal: "USB-BlasterII [USB-1]", device<br>nios2-terminal: (Use the IDE stop button or Ctrl                                                                                                    | 1, instance 0                             |
| ++++ Start NVMeSW-IP Test design [IPVer = 1.0] +<br>Wait PCle Linkup<br>Waiting PCIe Linkup<br>Waiting IP initialization                                                                                                    | ***                                       |
| PCIe speed = Gen3 and<br>PCIe Gen3 x4 Device Detect PCIe lane = 4 lanes                                                                                                    |                                           |
| Dev0 : Detected<br>Dev1 : Detected<br>Dev2 : Detected<br>Dev3 : Detected                                                                                                    |                                           |
| Main menu [IPVer = 1.0]<br>[0] : Identify Command<br>[1] : Write Command<br>[2] : Read Command<br>[3] : SMART Command<br>[4] : Flush Command<br>[5] : Shutdown Command                                                                                                    |                                           |
|                                                                                                    |                                           |

Figure 2-8 Main menu after IP finishes initialization

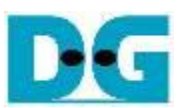

#### 3 Test Menu

#### 3.1 Identify Command

Select '0' to send Identify command to NVMe SSD.

```
🚾 /cygdrive/c/WINDOWS/
                                                   /cygdrive/c/WINDOWS
                     All SSDs
                                                                      SSD#0
                                                  +++ Identify Command selected +++
+++ Identify Command selected +++
                                                                            Green: User input
Select device number
                                                  Select device number
                                                                            Blue: Output to user
                                                  0 : Dev 0
0 : Dev 0
                                                  1 : Dev 1
1 : Dev 1
2 : Dev 2
                                                  2 : Dev 2
                                                  3 : Dev 3
3 : Dev 3
                                                  9 : All Devs
9 : All Devs
                                                                Select device 0
                                                  -> 0
->9-
         Select all devices
                                                  DevØ selected
All devs selected
                                                  Model Number
                                                                    : Samsung SSD 970 PRO 512GB
                                                  SSD Capacity
                                                                    = 512[GB]
DevØ selected
                                                  Data size per LBA = 512[Byte]
Model Number
                  : Samsung SSD 970 PRO 512GB
SSD Capacity
                  = 512[GB]
                                                  --- Main me Model name, SSD Capacity, and
Data size per LBA = 512[Byte]
                                                  [0] : Ident LBA unit of selected device
                                                  [1] : Write 👡
Dev1 selected
                                                  [2] : Read Command
Model Number
                  : INTEL SSDPEKKW128G7
                                                  [3] : SMART Command
SSD Capacity
                  = 128[GB]
                                                  [4] : Flush Command
Data size per LBA = 512[Byte]
                                                  [5] : Shutdown Command
Dev2 selected
Model Number
                  : TOSHIBA-RD400
SSD Capacity
                  = 512[GB]
Data size per LBA = 4096[Byte]
Dev3 selected
Model Number
                  : PLEXTOR PX-512M8PeG
SSD Capacity
                  = 512[GB]
Data size per LBA = 512[Byte]
                               Model name, SSD capacity,
--- Main menu [IPVer = 1.0] -
                               and LBA unit of all devices
[0] : Identify Command
[1] : Write Command
[2] : Read Command
[3] : SMART Command
[4] : Flush Command
[5] : Shutdown Command
```

```
Figure 3-1 Test result when running Identify command
```

After that, user inputs to select the active device. Input '9' to run the command to all devices in the system or 0-3 to run only one device.

If the input is valid, the SSD information output from Identify command is displayed as shown in Figure 3-1. The console shows three values for each SSD.

- 1) SSD model number: This value is decoded from Identify controller data.
- 2) SSD capacity: This value is signal output from IP.
- 3) Data size per LBA: This value is signal output from IP. Two values are supported, i.e. 512 byte and 4 Kbyte.

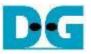

If user selects the unavailable device, error message is displayed as shown in Figure 3-2.

```
Image: Cygdrive/c/
Image: Error device number
Image: Error device number
Image: Error device number
Image: Error device number
Select device number
Image: Error device 0 and 1 are available
Image: Error number
Image: Error device 0 and 1 are available
Image: Error number
Image: Error device 0 and 1 are available
Image: Error number
Image: Error device 0 and 1 are available
Image: Error number
Image: Error device number
Error device number
Image: Error device number
Error device number
Image: Error device number
Error device number
Image: Error device number
Error device number
Image: Error device number
Error device number
Image: Error device number
Image: Error device number
Image: Error device number
Image: Error device number
Error device number
Image: Error device number
Image: Error device number
Error device number
Error device number
Image: Error device number
Error device number
Image: Error device number
Error device number
Error device number
Image: Error device number
Error device number
Image: Error device number
Error device number
Error device number
Image: Error device number
Error device number
Error device number
Error device number
Error device number
Error device number
Error device number
Error device number
Error device number
Error device number
Error device number
Error device number
Error device number
Error device number
Error device number
Error device number
Error device number
Error device number
Error device number
Error device number
Error device number
Error device number
Error device number
Error device number
Error device number
Error device number
Error device number
Error device number
Error device number
Error device number
Error device number
Error device number
Error device number
Error device number
Error device number
Error device number
Error device number
Error device number
Error device number
Error device number
Error device number
Error device number
Error device number
Error device number
Error device number
Error device number
Error device number
Error device
```

Figure 3-2 Error message when selecting the unavailable device

DG

dg\_nvmeswip\_instruction\_intel\_en.doc

#### 3.2 Write Command

Select '1' to send Write command to NVMe SSD.

| /cygdrive/c/WINDOWS/system32                                                                                                    |                                  |
|----------------------------------------------------------------------------------------------------|----------------------------------|
| +++ Write Command selected +++                                                                                                    |                                  |
| Select device number                                                                                                    |                                  |
| 0 : Dev 0                                                                                                    |                                  |
| 1 : Dev 1                                                                                                    |                                  |
| 2 : Dev 2                                                                                                    |                                  |
| 3 : Dev 3                                                                                                    |                                  |
| ->0 Select device                                                                                                    |                                  |
| Dev0 selected Input to                                                                                                    | est parameters                   |
| Enter Start Address (512 Byte): 0 - 0x3B9E12AF =<br>Enter Length (512 Byte) : 1 - 0x3B9E12B0 =<br>Selected Pattern [0]Inc32 [1]Dec32 [2]All_0 [3]A<br>2.357 [GB]<br>4.688 [GB]<br>7.031 [GB]<br>30.436 [GB]<br>32.778 [GB] | >0x4000000 3<br>111_1 [4]LFSR=>4 |
|                                                                                                    | Output performance               |
| Total = 34.359 [GB] , Time = 14671[ms] , Transf                                                                                                    | er speed = 2341[MB/s]            |
| Main menu [IPVer = 1.0]<br>[0] : Identify Command<br>[1] : Write Command<br>[2] : Read Command                                                                                                    |                                  |
| Figure 3-3 Test result when running                                                                                                    | Write command                    |

The first input from user is the device selection. User must input the device number for running Write command. If the input is valid, the selected device number is displayed on the console.

Next, user inputs three parameters as follows.

- 1) Start Address: Input start address to write SSD as 512-byte unit. The input is decimal unit when user enters only digit number. User can add "0x" to be prefix for hexadecimal unit. When LBA unit of SSD is 4 Kbyte, this input must be aligned to 8.
- 2) Transfer Length: Input total transfer size as 512-byte unit. The input is decimal unit when user enters only digit number. User can add "0x" to be prefix for hexadecimal unit. When LBA unit of SSD is 4 Kbyte, this input must be aligned to 8.
- 3) Test pattern: Select test data pattern for writing to SSD. There are five patterns, i.e. 32-bit incremental, 32-bit decremental, all-0, all-1, and 32-bit LFSR counter.

When all inputs are valid, the operation begins. During writing data, current transfer size is displayed on the console every second to show that system is still alive. Finally, total size, total time usage, and test speed are displayed on the console as test result.

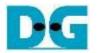

| •                      |                | -Tes          | t da | ata d    | of 32 | 2-bit    | t inc        | reme | ent p    | atte     | rn—      |          |              |            |          | •  | -            |              |          |          | Test   | dat      | a of  | 32-k | oit LF | FSR           | pat   | tern |                |                       |          | -  |
|------------------------|----------------|---------------|------|----------|-------|----------|--------------|------|----------|----------|----------|----------|--------------|------------|----------|----|--------------|--------------|----------|----------|--------|----------|-------|------|--------|---------------|-------|------|----------------|-----------------------|----------|----|
|                        | <b>4-</b> 64-I | bit h         | ead  | er of    | feac  | h 51     | <b>2-</b> by | ∕te→ |          |          |          |          |              |            |          |    | <b>4-6</b> 4 | -bit         | head     | der o    | of eac | ch 51    | 12-b  | yte- |        |               |       |      |                |                       |          |    |
|                        |                | bit a<br>2 by |      |          |       |          | 0x0(         | 000  |          |          |          |          | data<br>crem | ent)       |          |    |              | 48           | bit ad   | ddres    | SS     |          | 0x0(  | 000  |        |               | (     |      | st da<br>it LF |                       |          |    |
| Offset                 | 0              | 1             | 2    |          | 4     | 5        | 6            | 7    | 8        | 9        | `        | в        | c            | <b>↓</b> D | Е        | F  | 0            | 1            | 2        | 3        | 4      | 5        | 6     | 7    | 8      | 9             | A     | в    | с              | <b>↓</b> <sub>D</sub> | Е        | F  |
| 00000000               | -              | 00            | -    |          |       |          |              |      |          |          | 00       |          | 03           | -          |          |    | 00           | 00           |          | -        | 00     | 00       | -     |      | _      | -             | 00    |      | _              | 00                    |          | -  |
| 00000010               |                |               |      |          |       |          | 00           |      |          | 00       |          |          |              |            |          | 00 | 04           | 00           |          | 00       |        |          |       |      |        |               |       |      |                | 00                    |          |    |
| 00000020               | 08             | 00            | 00   | 00       | 09    | 00       | 00           | 00   | 0A       | 00       | 00       | 00       | 0B           | 00         | 00       | 00 | 49           | 00           |          | 00       |        |          |       |      | 24     | 01            |       |      |                | 02                    |          |    |
| 00000030               | 0C             | 00            | 00   | 00       | 0D    | 00       | 00           | 00   | 0E       | 00       | 00       | 00       | 0F           | 00         | 00       | 00 | 92           | 04           | 00       | 00       | 24     | 09       | 00    | 00   | 49     | 12            | 00    | 00   | 92             | 24                    | 00       | 00 |
| 00000040               | 10             | 00            | 00   | 00       | 11    | 00       | 00           | 00   | 12       | 00       | 00       | 00       | 13           | 00         | 00       | 00 | 24           | 49           | 00       | 00       | 49     | 92       | 00    | 00   | 92     | 24            | 01    | 00   | 24             | 49                    | 02       | 00 |
| 00000050               | 14             | 00            | 00   | 00       | 15    | 00       | 00           | 00   | 16       | 00       | 00       | 00       | 17           | 00         | 00       | 00 | 49           | 92           | 04       | 00       | 92     | 24       | 09    | 00   | 24     | 49            | 12    | 00   | 49             | 92                    | 24       | 00 |
| 00000060               | 18             | 00            | 00   |          |       | 00       | 00           |      |          | 00       | 00       |          | 1B           | 00         | 00       |    | 93           | 24           |          |          |        |          |       |      |        | 92            |       |      |                | 24                    |          |    |
| The 1 <sup>st</sup> 51 | 12-byte        | e da          | ta   |          | 1D    |          | 00           |      |          | 00       | 00       | 00       | 1F           | 00         | 00       |    | 3C           | 49           | 92       | 04       | 79     |          | 24    |      | F3     | 24            | 49    |      | E7             | 49                    |          |    |
|                        |                |               |      | 00       |       | 00       |              | 00   |          | 00       | 00       | 00       | 23           | 00         |          | 00 | CF           | 93           | 24       | 49       |        | 27       |       |      | 3D     | 4F            | 92    |      | 7A             |                       | 24       |    |
| 00000090               | 24             |               |      |          |       |          | 00           |      |          | 00       | 00       | 00       | 27           | 00         | 00       |    | F5           |              | 49       |          |        | 79       |       |      |        | F3            |       |      |                | E7                    |          |    |
| 000000A0               |                |               |      | 00       | 29    | 00       | 00           | 00   |          | 00       | 00       | 00       | 2B           | 00         | 00       |    |              | CF           | 93       |          |        |          | 27    |      | 75     | 3D            |       |      |                | 7A                    |          |    |
| 000000B0               | 2C             |               |      | 00       |       | 00<br>00 | 00<br>00     | 00   |          | 00       | 00       | 00       | 2F           | 00         | 00       |    |              | F5           |          |          |        |          |       |      |        |               |       |      |                | AE                    |          |    |
| 000000C0<br>000000D0   |                |               |      | 00<br>00 |       | 00       |              | 00   |          | 00<br>00 | 00<br>00 | 00<br>00 | 33<br>37     | 00<br>00   | 00<br>00 | 00 | 70<br>07     | 5D<br>D7     | CF<br>F5 |          |        | BA<br>AE |       |      | 1D     | 75<br>5C      | 3D    |      |                | EB                    | /A<br>AE |    |
| 000000E0               |                |               |      |          |       | 00       | 00           |      | 38<br>38 |          | 00       | 00       | 3B           | 00         | 00       |    | 77           | 70           |          | CF       |        |          |       |      |        |               |       |      |                | Бо<br>83              |          |    |
| 000000F0               |                |               |      | 00       |       | 00       | 00           | 00   |          | 00       | 00       | 00       |              | 00         | 00       |    | 70           | 07           |          |          |        | 0E       |       |      |        | 1D            |       |      |                | оз<br>3В              |          |    |
| 00000100               |                |               |      |          |       | 00       | 00           |      | 42       |          | 00       | 00       | 43           | 00         | 00       |    | 07           |              |          | 5D       |        |          |       |      |        |               |       |      |                | B8                    |          |    |
| 00000110               |                |               |      | 00       |       | 00       | 00           | 00   |          | 00       | 00       | 00       | 47           | 00         |          | 00 | 73           | 70           |          | D7       |        | EO       |       |      |        | C1            |       |      |                | 83                    |          |    |
| 00000120               |                |               |      | 00       |       | 00       | 00           | 00   |          | 00       | 00       | 00       | 4B           | 00         | 00       |    | 34           | 07           | 77       | 70       |        | 0E       |       |      |        |               |       |      |                | 39                    |          |    |
| 00000130               | 4C             | 00            | 00   | 00       | 4D    | 00       | 00           | 00   | 4E       | 00       | 00       | 00       |              | 00         | 00       | 00 |              | 73           |          | 07       |        |          |       |      |        |               |       |      |                | 9A                    |          |    |
| 00000140               | 50             | 00            | 00   | 00       | 51    | 00       | 00           | 00   | 52       | 00       | 00       | 00       | 53           | 00         | 00       | 00 | 74           | 34           | 07       | 77       | E9     | 68       | 0E    | EE   | D3     | D1            | 1C    | DC   | A6             | ÀЗ                    | 39       | B8 |
| 00000150               | 54             | 00            | 00   | 00       | 55    | 00       | 00           | 00   | 56       | 00       | 00       | 00       | 57           | 00         | 00       | 00 | 4C           | 47           | 73       | 70       | 98     | 8E       | E6    | E0   | 31     | 1D            | CD    | C1   | 63             | ЗA                    | 9A       | 83 |
| 00000160               | 58             | 00            | 00   | 00       | 59    | 00       | 00           | 00   | 5A       | 00       | 00       | 00       | 5B           | 00         | 00       | 00 | C6           | 74           | 34       | 07       | 8D     | E9       | 68    | 0E   | 1B     | D3            | D1    | 1C   | 37             | Α6                    | AЗ       | 39 |
| 00000170               | 5C             | 00            | 00   | 00       | 5D    | 00       | 00           | 00   | 5E       | 00       | 00       | 00       | 5F           | 00         | 00       | 00 | 6E           | 4C           | 47       | 73       | DC     | 98       | 8E    | E6   | B8     | 31            | 1D    | CD   | 70             | 63                    | ЗÀ       | 9A |
| 00000180               |                |               |      |          |       | 00       |              | 00   | 62       |          | 00       | 00       |              | 00         | 00       |    |              | C6           | 74       | 34       |        | 8D       |       |      |        |               |       |      |                | 37                    |          |    |
| 00000190               |                |               |      |          |       | 00       |              | 00   |          | 00       | 00       | 00       | 67           | 00         | 00       |    | 1Å           | 6E           | 4C       | 47       |        |          | 98    |      |        | B8            |       |      |                | 70                    |          |    |
| 000001A0               |                |               |      |          |       | 00       | 00           |      |          | 00       | 00       | 00       | 6B           | 00         | 00       |    | AO           | E1           |          |          |        | C3       |       |      |        | 86            |       |      | 06             |                       |          |    |
| 000001B0               |                |               |      |          |       | 00       | 00           | 00   |          | 00       | 00       | 00       | 6F           | 00         | 00       |    |              | 1Å           |          |          |        | 34       |       |      |        | 68            | B8    |      |                | DO                    |          |    |
| 000001C0               |                |               |      | 00       |       | 00       | 00           | 00   | 72       | 00       | 00       | 00       | 73           | 00         | 00       |    | CO           |              |          | C6       |        |          |       |      | 03     | 83            |       | 1B   |                | 06                    | OD       |    |
| 000001D0               | 74             |               |      |          |       |          | 00           |      |          | 00       | 00       |          | 77           |            |          |    | OF           |              |          | 6E       |        |          |       |      |        | 30            |       |      |                | 60                    |          |    |
| 000001E0<br>000001F0   |                | 00            |      |          |       |          | 00           |      | 7A<br>7E |          |          | 00<br>00 |              |            | 00<br>00 |    |              |              |          | E1       |        |          |       |      |        | 03            |       |      |                | 07                    |          |    |
| 00000190               | 01             | 00            |      |          |       |          |              | _    |          | 00       | 00       | 00       | _            | 00         | 00       |    | FA<br>01     | 0F<br>00     |          | 1Å<br>00 |        |          |       |      | E9     | 3F<br>00      | 30    |      | D3             | 00                    | 60       |    |
| 00000000               | <b>.</b>       | ~~            | ~ ~  |          | 85    |          | 00           | _    |          | 00       | 00       | 00       | 83<br>87     | 00         |          |    |              | 00           |          | 00       | _      |          |       | _    | 24     | 00            | 00    |      | 04<br>49       |                       | 00       |    |
| The 2 <sup>nd</sup> 5  | 12-byt         | e da          | 4    |          | 89    |          | 00           |      |          |          |          |          | 8B           |            |          |    |              |              |          | 00       |        |          |       |      |        |               |       |      |                | 04                    |          |    |
|                        |                |               |      |          | nead  |          | 00           | 50   | OH       | 50       | 00       | 00       | 00           | 50         | 50       | 50 | 12           | 00           |          | 4-bit    | •      |          | 00    | 50   | 4)     | 02            | 00    | 00   | 12             | 04                    | 50       | 50 |
| Figuro                 | 21             | Γ,            |      |          |       |          | ot i         | date |          | F + 6    | ~ ·      | 1 st     | n            | 4          | nd       | 51 | 2 h          | <del>.</del> |          |          |        |          | inc   | ron  | n      | \ <b>∔</b> /I |       | D    | no             | tto                   | rn       |    |
| Figure                 | <u> </u>       |               | \al  | пρ       | ie    | 16       | 510          | uali | a U      | l ll     | ie       | 1.,      | an           | u 2        |          | 51 | <b>∠-</b> 0  | yte          | 5 D      | уu       | 1911   | ıg I     | III C | 1 EU | ner    | IU/L          | - F C | אכ   | μa             | iiie                  | 111      |    |

Test data in SSD is split into 512-byte unit. For incremental, decremental, or LFSR pattern, each 512-byte data has unique 64-bit header consisting of 48-bit address (in 512-byte unit) and 16-bit zero value. The data after 64-bit header is the test pattern which is selected by user.

The left window of Figure 3-4 shows the example when using 32-bit incremental pattern while the right window shows the example when using 32-bit LFSR pattern. The unique header is not included when running all-0 or all-1 pattern.

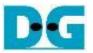

When user runs Write or Read command with 4-Kbyte LBA SSD, there is the message displaying on the console to show the input limitation which must be aligned to 8, as shown in Figure 3-5. When the input does not align to 8, "Invalid input" is displayed and the operation is cancelled.

Also, Figure 3-6 shows the example when the input is out of the recommended range for each parameter. The console displays "Invalid input" and then the operation is cancelled.

| LBA alignment error                                                                                  |
|----------------------------------------------------------------------------------------------------|
| +++ Write Command selected +++                                                                       |
| Select device number<br>0 : Dev 0                                                                    |
| 1 : Dev 1                                                                                            |
| 2 : Dev 2                                                                                            |
| 3 : Dev 3                                                                                            |
| -> 2                                                                                                 |
| Dev2 selected Recommended message<br>when LBA unit = 4 Kbyte                                         |
| Please input [Start Address] and [Length] in unit of 8                                               |
| Enter Start Address (512 Byte): 0 - 0x3B9E12AF => <u>0</u>                                           |
| Enter Length (512 Byte) : 1 - 0x3B9E12B0 => 7                                                        |
| Invalid input                                                                                        |
| When ength is not aligned to 8 for 4 KB unit,<br>Main menu LBA SSD, error message will be displayed. |
| [0] : Identify Command                                                                               |
| [1] : Write Command                                                                                  |
| [2] : Read Command                                                                                   |
| [3] : SMART Command                                                                                  |
| [4] : Flush Command                                                                                  |
| [5] : Shutdown Command                                                                               |

Figure 3-5 Error message when the input is unaligned for SSD which has 4KB LBA unit

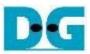

| Cygdrive/c/WINDOWS/syste                                                         |                              |
|----------------------------------------------------------------------------------|------------------------------|
| /cygdrive/c/wiNDOws/syste                                                        |                              |
| Dev O and a stad                                                                 |                              |
| Dev0 selected                                                                    | Out of range address         |
| Enter Start Address (512 Byte): 0 - 0                                            | 0x3B9E12AF => 0xFFFFFFFF     |
| Invalid input                                                                    |                              |
|                                                                                  |                              |
| /cygdrive/c/WINDOWS/system32                                                     |                              |
|                                                                                  |                              |
| Dev0 selected                                                                    | Out of range length          |
| Enton Stout Adduces (E42 Duts), O                                                |                              |
| Enter Start Address (512 Byte): 0 -<br><u>Enter Length (</u> 512 Byte) : 1 -     |                              |
| Invalid input                                                                    |                              |
|                                                                                  |                              |
| /cygdrive/c/WINDOWS/system32                                                     |                              |
|                                                                                  |                              |
| Dev0 selected                                                                    |                              |
|                                                                                  |                              |
| Enter Start Address (512 Byte): 0 - 6                                            |                              |
| Enter Length (512 Byte) : 1 - 0<br><u>Selected Patte</u> rn [0]Inc32 [1]Dec32 [2 |                              |
| Invalid input                                                                    |                              |
|                                                                                  | Invalid pattern              |
| Figure 3-6 Error message f                                                       | <u>rom the invalid input</u> |

DG

dg\_nvmeswip\_instruction\_intel\_en.doc

#### 3.3 Read Command

Select '2' to send Read command to NVMe SSD.

| /cygdrive/c/WINDOWS/system32     | Normal                                  |
|----------------------------------|-----------------------------------------|
| +++ Read Command selected +++    |                                         |
| Select device number             |                                         |
| 0 : Dev 0                        |                                         |
| 1 : Dev 1                        |                                         |
| 2 : Dev 2                        |                                         |
| 3 : Dev 3                        |                                         |
| ->0 Select device                |                                         |
|                                  |                                         |
| Dev0 selected                    | Input test parameters                   |
| Enter Start Address (512 Byte):  | A - AY380512AE -> A                     |
| Enter Length (512 Byte) :        |                                         |
| Selected Pattern [0]Inc32 [1]Dec | 2C32 [2]A11_0 [3]A11_1 [4]LFSR=>[4]     |
| 3.379 [GB]                       | telenie felenie felene                  |
| 6.760 [GB]                       |                                         |
| 10.142 [GB]                      |                                         |
| Current transfer                 | rsize                                   |
|                                  |                                         |
| 30.431 [GB]                      |                                         |
| 33.812 [GB]                      |                                         |
|                                  | Output performance                      |
| Total = 34.359 [GB] , Time = 10  | .0161[ms] , Transfer speed = 3381[MB/s] |
| Main menu [IPVer = 1.0]          |                                         |
| [0] : Identify Command           |                                         |
| [1] : Write Command              |                                         |
|                                  | when running Read command               |
|                                  | when running iteau commanu              |

The first input from user is the device selection. User must input the device number for running Read command. If the input is valid, the selected device number is displayed on the console.

Next, user inputs three parameters as follows.

- Start Address: Input start address to read SSD as 512-byte unit. The input is decimal unit when user enters only digit number. User can add "0x" to be prefix for hexadecimal unit. When LBA unit of SSD is 4 Kbyte, this input must be aligned to 8.
- 2) Transfer Length: Input total transfer size as 512-byte unit. The input is decimal unit when user enters only digit number. User can add "0x" to be prefix for hexadecimal unit. If LBA unit of SSD is 4 Kbyte, this input must be aligned to 8.
- Test pattern: Select test data pattern to verify data from SSD. Test pattern must be matched with the pattern using in Write Command menu. There are five patterns, i.e. 32-bit incremental, 32-bit decremental, all-0, all-1, and 32-bit LFSR counter.

Similar to Write command menu, test system reads data from SSD when all inputs are valid. During reading data, current transfer size is displayed on the console every second to show that system is still alive. Total size, total time usage, and test speed are displayed after finishing the operation.

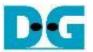

"Invalid input" is displayed when some inputs are invalid or unaligned to 8 (when connecting to 4-KB LBA SSD).

Figure 3-8 shows error message when data verification is failed. "Verify fail" is displayed with the information of the 1<sup>st</sup> failure data, i.e. the error byte address, the expected value, and the read value.

User can press any key(s) to cancel read operation or wait until finishing Read command. Similar to the normal condition, the output performance is displayed on the console when the user does not enter any key(s) to stop the operation.

When cancelling the operation, the read command still runs as the background process. It is recommended to power-off/on AB18/AB16, and then press "RESET" button to restart system.

| /cygdrive/d                                            | Verification erro                                                                         | r without ca                                        | ncellation    |               |
|--------------------------------------------------------|-------------------------------------------------------------------------------------------|-----------------------------------------------------|---------------|---------------|
| +++ Read Co                                            | mmand selected +++                                                                        |                                                     |               |               |
| Enter Lengt                                            | Address (512 Byte):<br>h (512 Byte) :                                                     | 1 - 0x3B9E12B0                                      | => 0x400000   | Wrong pattern |
| Verify fail<br>1st Error a<br>Expect Data<br>Read Data | t Byte Addr = 0x00000<br>= 0x00000<br>= 0x00000<br>ey to cancel operatio                  | 000<br>003_00000002_00<br>002_00000001_00<br>n Mess | 000000_000000 | 000           |
| ]<br>30.432 [GB<br>33.813 [GB<br>Total = 34            | ]<br>]<br>.359 [GB] , Time = 10                                                           | Output per<br>161[ms] , Trans                       |               | 3381[MB/s]    |
|                                                        | nu [IPVer = 1.0]<br>ify Command                                                           |                                                     |               |               |
| 🕵 Select /cyg                                          | drive Verification er                                                                     | ror with can                                        | cellation     |               |
| Enter Start<br>Enter Lengt                             | mmand selected +++<br>Address (512 Byte): (<br>h (512 Byte) : 1<br>ttern [0]Inc32 [1]Deci | L - 0x3B9E12B0                                      | => 0x4000000  | => 0          |
| Expect Data<br>Read Data<br>Press any k                | t Byte Addr = 0x00000<br>= 0x00000<br>= 0x000000<br>ey to cancel operation                | 003_00000002_00<br>002_00000001_00                  | 000000_000000 | 00            |
| 3.380 [GB]<br>6.761 [GB]                               |                                                                                           | cancel the ope                                      | -             |               |
|                                                        | s cancelled<br>t system before start:                                                     | ing a new test                                      |               |               |
| Main me                                                |                                                                                           | peration is can                                     | celled        |               |
| [0] : Ident                                            | Figure 3-8 Dat                                                                            | a verificatio                                       | on is failed  | d             |

DG

dg\_nvmeswip\_instruction\_intel\_en.doc

#### 3.4 SMART Command

Select '3' to send SMART command to NVMe SSD.

| /cygdrive/c/WINDOWS/system All S                                                                                                    | 505        |                                         | /cygdrive/c/WINDOWS/system32                                          | SSD#(   | <b>J</b>                                             |  |  |  |  |
|----------------------------------------------------------------------------------------------------|------------|-----------------------------------------|-----------------------------------------------------------------------|---------|------------------------------------------------------|--|--|--|--|
| +++ SMART Command selected +++                                                                                                    |            |                                         | +++ SMART Command selected +++                                        |         |                                                      |  |  |  |  |
| Select device number                                                                                                    |            |                                         | Select device number                                                  |         |                                                      |  |  |  |  |
| 0 : Dev 0                                                                                                    |            |                                         | 0 : Dev 0                                                             |         |                                                      |  |  |  |  |
| 1 : Dev 1                                                                                                    |            |                                         | 1 : Dev 1                                                             |         |                                                      |  |  |  |  |
| 9 : All Devs                                                                                                    |            |                                         | 2 : Dev 2                                                             |         |                                                      |  |  |  |  |
| ->9 Select all devices                                                                                                    |            |                                         | 3 : Dev 3                                                             |         |                                                      |  |  |  |  |
|                                                                                                    |            |                                         | 9 : All Devs                                                          |         |                                                      |  |  |  |  |
| All devs selected                                                                                                    |            | Data output from SMART                  | ->0 Select device 0                                                   |         | Data output from SMART<br>command of selected device |  |  |  |  |
| DevØ selected                                                                                                    |            | command of all devices                  | DevØ selected                                                         |         |                                                      |  |  |  |  |
| <pre>&lt;&lt; SMART Log Information &gt;&gt;</pre>                                                                                                    |            |                                         | <pre>&lt;&lt; SMART Log Information &gt;&gt;</pre>                    |         |                                                      |  |  |  |  |
|                                                                                                    | : 31 Degre | e Celsius                               |                                                                       | · 31 De | gree Celsius                                         |  |  |  |  |
|                                                                                                    | : 1006 GB  | e cersius                               | Temperature : 31 Degree Celsius<br>Total Data Read : 1006 GB          |         |                                                      |  |  |  |  |
|                                                                                                    |            | 000 00000000 00000000 001DFB02          | Total Data Read (Raw data) : 0000000 00000000 00000000 001DFB02       |         |                                                      |  |  |  |  |
|                                                                                                    | : 694 GB   |                                         | Total Data Written : 694 GB                                           |         |                                                      |  |  |  |  |
| Total Data Written (Raw data)                                                                                                    |            | 000 0000000 0000000 001/0/2             | Total Data Written (Raw data) : 0x00000000 00000000 00000000 0014B425 |         |                                                      |  |  |  |  |
|                                                                                                    | : 23 Times |                                         | Power On Cycles : 23 Times                                            |         |                                                      |  |  |  |  |
|                                                                                                    | : 1 Hours  | •                                       | Power On Hours : 1 Hours                                              |         |                                                      |  |  |  |  |
|                                                                                                    | : 12 Times |                                         | Unsafe Shutdowns : 12 Times                                           |         |                                                      |  |  |  |  |
| Silver Silver Si | . 12 11005 | •                                       |                                                                       |         |                                                      |  |  |  |  |
| SMART Command complete                                                                                                    |            |                                         | SMART Command complete                                                |         |                                                      |  |  |  |  |
| Dev1 selected                                                                                                    |            |                                         | Main menu [IPVer = 1.0]                                               |         |                                                      |  |  |  |  |
| <pre>&lt;&lt; SMART Log Information &gt;&gt;</pre>                                                                                                    |            |                                         | [0] : Identify Command                                                |         |                                                      |  |  |  |  |
|                                                                                                    | : 32 Degre | a Calcius                               | [1] : Write Command                                                   |         |                                                      |  |  |  |  |
| •                                                                                                    | : 7376 GB  | CC (CI3103                              | [2] : Read Command                                                    |         |                                                      |  |  |  |  |
|                                                                                                    |            | 000 00000000 00000000 00DBD405          | [3] : SMART Command                                                   |         |                                                      |  |  |  |  |
|                                                                                                    | : 7552 GB  | 00_0000000_0000000000000000000000000000 | [4] : Flush Command                                                   |         |                                                      |  |  |  |  |
| Total Data Written (Raw data)                                                                                                    |            | 000 0000000 0000000 0051115             |                                                                       |         |                                                      |  |  |  |  |
|                                                                                                    | : 563 Time |                                         |                                                                       |         |                                                      |  |  |  |  |
|                                                                                                    | : 76 Hours | -                                       |                                                                       |         |                                                      |  |  |  |  |
| Power On Hours                                                                                                    |            |                                         |                                                                       |         |                                                      |  |  |  |  |

```
SMART Command complete
```

```
--- Main menu [IPVer = 1.0] ---
```

#### Figure 3-9 Test result when running SMART command

After that, user inputs to select the active device. Input '9' to run the command to all devices in the system or input 0-3 to run only one device.

If the input is valid, the SSD SMART/health information (output from SMART command) us displayed as shown in Figure 3-9. The console shows six parameters, described as follows.

- 1) Temperature in °C unit.
- 2) Total Data Read decoded as GB/TB unit. Additionally, raw data without decoding is displayed as 128-bit hexadecimal unit. The unit size of raw data is 512,000 byte.
- 3) Total Data Written decoded as GB/TB unit. Additionally, raw data without decoding is displayed as 128-bit hexadecimal unit. The unit size of raw data is 512,000 byte.
- 4) Power On Cycles: Display the number of power cycles.
- 5) Power On Hours: Display period of time in hours to show how long the SSD has been powered on.
- 6) Unsafe Shutdowns: Display the number of unsafe shutdowns of SSD

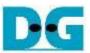

#### 3.5 Flush Command

Select '4' to send Flush command to NVMe SSD.

|                                | /cygdrive/c/Wlf SSD#0 m32                             |
|--------------------------------|-------------------------------------------------------|
| +++ Flush Command selected +++ | +++ Flush Command selected +++                        |
| Select device number           | Select device number                                  |
| 0 : Dev 0                      |                                                       |
| l : Dev 1                      | 0 : Dev 0<br>1 : Dev 1<br>2 : Dev 2<br>3 : Dev 3      |
| 2 : Dev 2                      |                                                       |
| 3 : Dev 3                      |                                                       |
| 9 : All Devs                   |                                                       |
| ->9 Select all devices         | 9 : All Devs                                          |
| All devs selected              | -> 0 Select device 0                                  |
| Dev0 selected                  | DevØ selected                                         |
| lush Command complete          | Flush Command complete<br>Message after finishing the |
| Dev1 selected                  | operation of selected device                          |
| lush Command complete          | [0] . idencity command                                |
|                                | <pre>[1] : Write Command</pre>                        |
| Dev2 selected                  | [2] : Read Command                                    |
| Flush Command complete         | [3] : SMART Command                                   |
|                                | <pre>[4] : Flush Command</pre>                        |
| Dev3 selected                  | [5] : Shutdown Command                                |
| Flush Command complete         |                                                       |
| Message after finishing the    |                                                       |
| operation of all devices       |                                                       |
| [1] : Write Command            |                                                       |
| [2] : Read Command             |                                                       |
| [3] : SMART Command            |                                                       |
| [4] : Flush Command            |                                                       |
| [5] : Shutdown Command         |                                                       |
|                                |                                                       |
|                                |                                                       |

Figure 3-10 Test result when running Flush command

After that, user inputs to select the active device. Input '9' to run the command to all devices in the system or 0-3 to run only one device.

When the input is valid, Flush command operation begins. "Flush Command Complete" is displayed after finishing Flush operation.

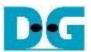

#### 3.6 Shutdown Command

Select '5' to send Shutdown command to NVMe SSD.

| /cygdrive/c/WINDOW All SSDs                                                                                                    | /cygdrive/c/WINDOWS/sy SSD#2                                                                                                    |
|----------------------------------------------------------------------------------------------------|----------------------------------------------------------------------------------------------------|
| +++ Shutdown Command selected +++                                                                                                    | +++ Shutdown Command selected +++                                                                                                    |
| Select device number<br>Ø : Dev Ø<br>1 : Dev 1<br>2 : Dev 2<br>3 : Dev 3<br>9 : All Devs<br>-> ⑨ Select all devices<br>All devs selected<br>Are you sure you want to shutdown the device now ?<br>Press 'y' to confirm : y Press 'y' to confirm | Select device number<br>0 : Dev 0<br>1 : Dev 1<br>2 : Dev 2<br>3 : Dev 3<br>9 : All Devs<br>-> 2 Select device 2<br>Are you sure you want to shutdown the device now ?<br>Press 'y' to confirm : y<br>Dev2 selected<br>Shutdown Command complete<br>Shutdown operation of<br>selected device |
| DevØ selected<br>Shutdown Command complete                                                                                                    | Dev0 : Detected<br>Dev1 : Detected<br>Dev3 : Detected                                                                                                    |
| Dev1 selected<br>Shutdown Command complete<br>Dev2 selected<br>Shutdown Command complete                                                                                                    | Main menu [IPVer = 1.0]<br>[0] : Identify Command<br>[1] : Write Command<br>[2] : Read Command<br>[3] : SMART Command<br>[4] : Flush Command                                                                                                    |
| Dev3 selected<br>Shutdown Command complete<br>All devices were shutdown all devices                                                                                                    | [5] : Shutdown Command                                                                                                    |
| Now NVMeSW-IP is inactive                                                                                                    |                                                                                                    |

#### Figure 3-11 Test result when running Shutdown Command

After that, user inputs to select the active device. Input '9' to run the command to all devices in the system or 0-3 to run only one device.

Next, the confirmation message is displayed on the console. User inputs 'y' or 'Y' to start Shutdown operation or inputs other keys to cancel the operation.

After finishing Shutdown operation, "Shutdown Command Complete" is displayed on the console. As shown in the left side of Figure 3-11, if all devices are selected, the last message is "Now NVMeSW-IP is inactive". No main menu is displayed after finishing the operation. The user should shut down the system.

As shown in the right side of Figure 3-11, if one device is selected, the updated device list is displayed. The device which has just finished Shutdown command is not available in the list. User needs to re-power the system to wake up the SSD.

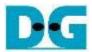

### 4 Revision History

| Revision | Date      | Description             |
|----------|-----------|-------------------------|
| 1.0      | 30-Apr-19 | Initial version release |
| 1.1      | 13-Feb-20 | Support AB18            |